#### A socket API to control Multipath TCP draft-hesmans-mptcp-socket-00

Benjamin Hesmans *Olivier Bonaventure* UCL, Belgium

# Multipath TCP and the architecture

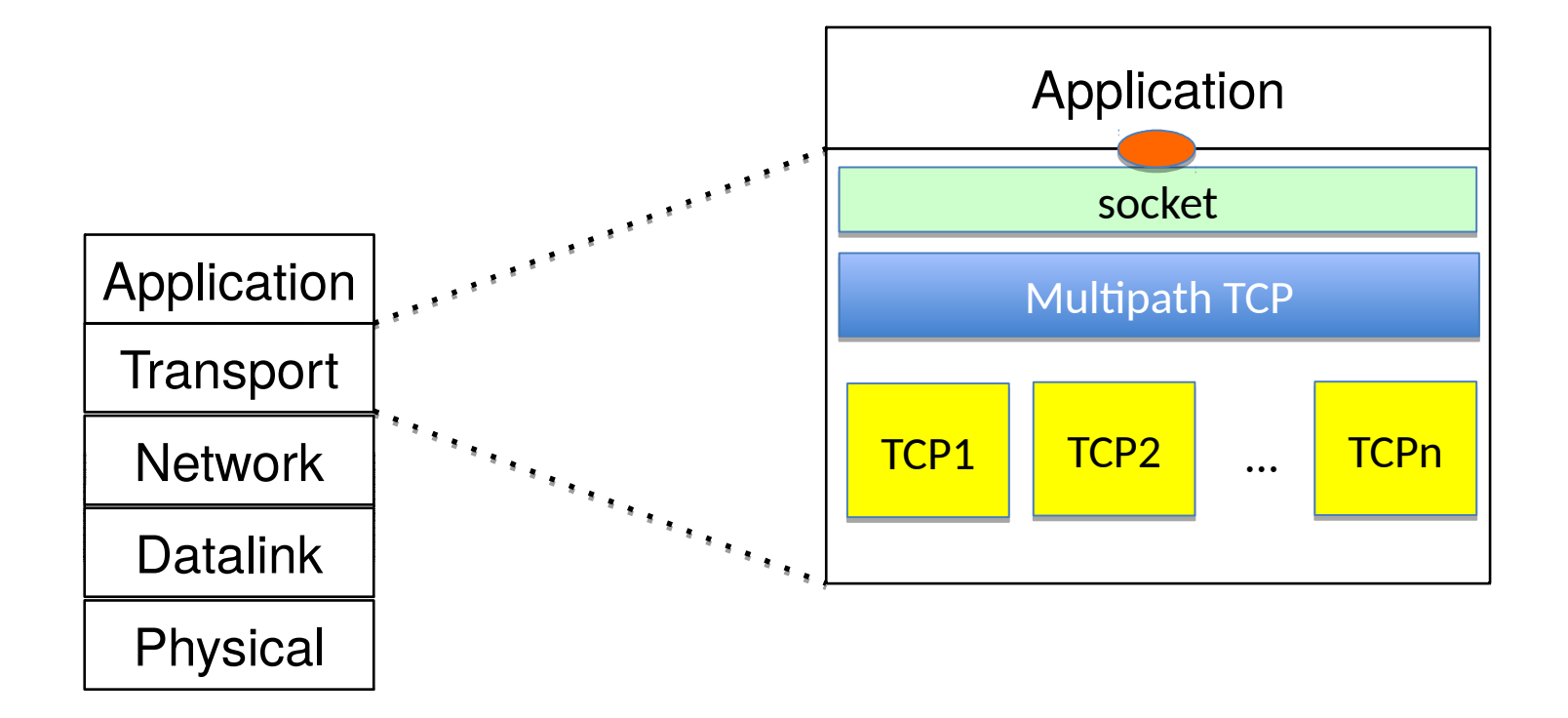

• Backward compatibility : socket unchanged

A. Ford, C. Raiciu, M. Handley, S. Barre, and J. Iyengar, "Architectural guidelines for multipath TCP development", RFC6182 2011.

# Multipath TCP deployments

- Initial assumption
	- Backward compatible replacement for TCP
		- Use by some researchers and  $multipath-top.crg$
- Existing deployments
	- Siri (Apple)
	- SOCKS (KT, OVH, …)
	- Hybrid Access Networks (Tessares, …)
- Current Multipath TCP users need to control the utilisation of the subflows

# How to control the subflows ?

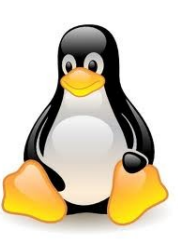

- Current reference implementation on Linux
	- Unmodified standard socket API to support existing applications
- Subflows are managed by the path manager kernel module
	- Full-mesh
		- use all available interfaces as soon as they are available
	- NDiffports
		- Use N flows per interface (assumes single-homed hosts)

### What was wrong with this approach ?

In theory, kernel path manager can be tuned to the user's needs but

- User needs vary a lot
	- Prefer A over B if C is down
	- Use B only for a given app
	- Start over C and establish A if flow is long enough
- Writing a new path manager is difficult
- New path manager kernel must be shipped to support specific needs

# How to control these subflows ?

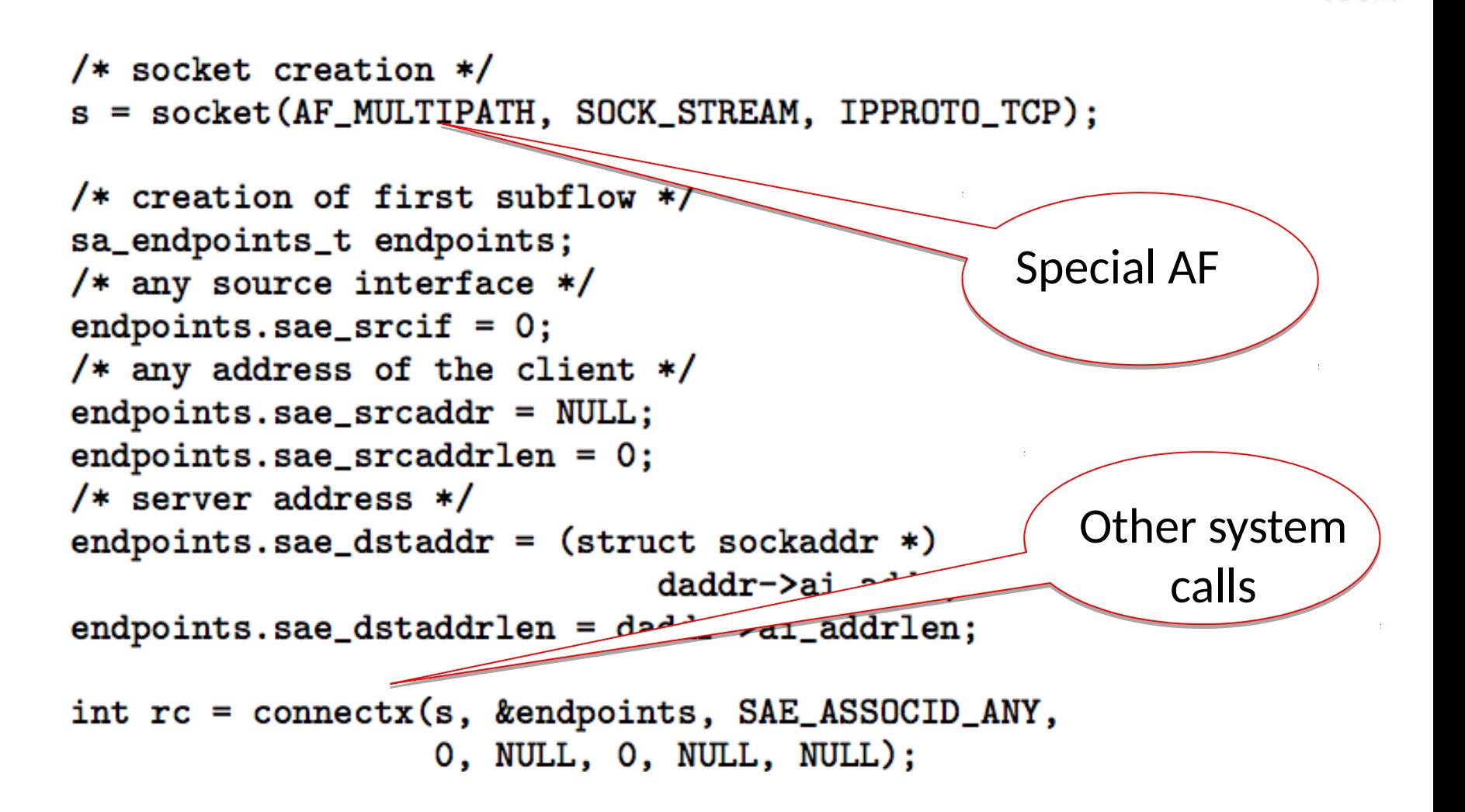

### Towards a standardised MPTCP API using socket options

- Why socket options?
	- getsockopt and setsockopt are well-known and extensible
	- Relatively easy to implement a new socket option
	- Can pass information from app to stack as memory buffer
	- Can retrieve information from stack to app as memory buffer
- Initially suggested in RFC6897, but not supported by any implementation

### Implemented MPTCP socket options

#### • **MPTCP\_GET\_SUB\_IDS**

– Retrieve the ids of the different subflows

#### • **MPTCP\_GET\_SUB\_TUPLE**

– Retrieve the endpoints of a specific subflow

#### • **MPTCP\_OPEN\_SUB\_TUPLE**

– Create a new subflow with specific endpoints

#### • **MPTCP\_CLOSE\_SUB\_ID**

– Closes one of the established subflows

#### • **MPTCP\_SUB\_GETSOCKOPT** and **MPTCP\_SUB\_SETSOCKOPT**

– Apply a TCP socket option on a specific subflow

## Currently established subflows

int i; unsigned int optlen; **struct mptcp\_sub\_ids \*ids;**

optlen =  $42$ ; // must be large enough

ids = (struct mptcp sub ids \*) malloc(optlen);

err=getsockopt(sockfd, IPPROTO\_TCP, **MPTCP\_GET\_SUB\_IDS**, ids, &optlen);

for(i = 0; i < ids->sub count; i++){ printf("Subflow id : %i\n", ids->sub status[i].id); } Subflow id

### What are the endpoints of a subflow ?

unsigned int optlen; struct mptcp\_sub\_tuple \*sub\_tuple;

optlen =  $100;$  // must be large enough sub tuple = (struct mptcp sub tuple \*)malloc( $\delta$ Local endpoint

 $sub\_tuple$  >id = sub id; getsockopt(sockfd, IPPROTO\_TCP, **MPTCP\_GET\_SUB\_TUPLE**, sub tuple, &optlen); sin = (struct sockaddr\_in\*) &sub\_tuple>addrs[0]; printf("\tip src : %s src port : %hu\n", inet ntoa(sin->sin addr), ntohs(sin->sin port));  $sin = (struct \; sockaddr \;in*)$  &sub tuple->addrs[1]; printf("\tip dst : %s dst port : %hu\n", inet\_n $\left( \sqrt{\sin\frac{1}{\pi}}\right)$  and  $\left( \sqrt{\sin\frac{1}{\pi}}\right)$ ,  $ntoh$  \n ->sin\_port));

Remote endpoint

## Creating a subflow

```
unsigned int optlen;
struct mptcp sub tuple *sub tuple;
struct sockaddr in *addr;
optlen = sizeof(struct mptcp sub tuple
              2 * sizeof(struct sockaddr i
sub tuple = malloc(optlen);
sub tuple->id = 0; sub tuple->prio = 0;
addr = (struct sockaddr_in*) &sub_tuple>addrs[0];
addr->sin family = AF INET;
addr->sin port = htons(12345);
inet\_pton(AF\_INET, "10.0.0.1", \text{&} addr->sin\_addr);addr = (struct sockaddr_in*) &sub_tuple>addrs[1];
addr->sin family = AF INET;
addr->sin port = htons(1234);
inet\_pton(AF\_INET, "10.1.0.1", \text{&} addr ->sin addr);error =  getsockopt(sockfd, IPPROTO_TCP,     
                      MPTCP_OPEN_SUB_TUPLE, sub_tuple, &optlen);
                                                Local endpoint
                                                   Remote endpoint
```
## Status

- Implemented in Linux
	- Create/delete/query subflows, apply socket options
	- non-blocking I/O and events, e.g. with select, recvmsg and sendmsg
- Seeking cooperation with application developers
	- Better understand their requirements
	- Expose the right abstractions
- Next steps in IETF
	- Add socket API to WG charter
	- WG interest ?